# Nesne Tabanlı Programlama Bölüm 10 UML Class Diyagramları

Dr. Öğr. Üyesi Murat TAŞYÜREK (kayubmprogramlama1@gmail.com) 11 Aralık 2023

Kayseri Üniversitesi, Bilgisayar Mühendisliği Bölümü

- UML
- Namespace, Enum kullanımı
- Visual Studio eklenti yükleme
- Örnekler
- · Unified Modeling Language (UML) bir sistemin tasarımını görselleştirmek için yazılım mühendisliği alanında genel amaçlı modelleme dilidir.
- · Yazılı bir dil değildir.
- · UML, sistem ve yazılım geliştiricilerin yazılım sistemlerinin eserlerini belirleme, görsellestirme, olusturma ve belgelemenin yanı sıra iş modellemesi için geliştirilen bir yöntemdir.
- 1995 yılında, yazılımlarda bir standart yaklaşım oluşturmak için geliştirilmiştir.
- UML, büyük ve karmaşık sistemlerin modellenmesinde başarısı kanıtlanmış en iyi mühendislik uygulamalarının bir koleksiyonunu temsil eder.
- · UML, nesne yönelimli yazılım geliştirmenin ve yazılım geliştirme sürecinin çok önemli bir parçasıdır.
- · UML, yazılım projelerinin tasarımını ifade etmek için çoğunlukla grafik gösterimler kullanır.
- · UML'yi kullanmak, proje ekiplerinin iletişim kurmasına, potansiyel tasarımları keşfetmesine ve yazılımın mimari tasarımını doğrulamasına yardımcı olur.
- · UML diyagramları ile önceden modellediğiniz bir nesne tabanlı modelinizi diğer insanlarında anlayabileceği (başka programla dili kullanan kullanıcılar veya programlama bilmeyen kişiler) formata çeviriyorsunuz
- Bu sayede yazılım geliştiren kişiler arasında ortak bir dil oluşturuyor.
- Yaygın olarak bilinen 14 çeşit UML türü bulunmaktadır.
- Yapısal ve davranışsal olmak üzere iki gruba ayrılmaktadır.
- **Structure Diagrams(Yapısal Diyagramlar)**, modellenmekte olan sistemde bulunması gerekenler için kullanılır.
- Bu ders kapsanında inceleyeceğimiz Class Diagram, Structure Diagram altında bulunmaktadır.
- Tasarlanan OOP modelin herkes tarafından anlaşılabilecek yapısını göstermek için kullanılır.

UML Types

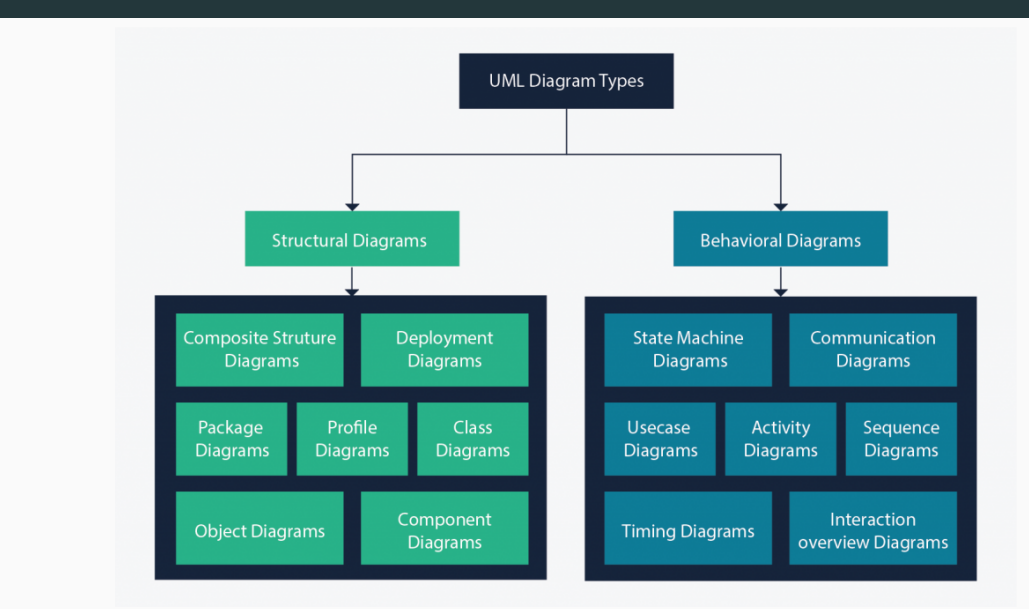

6/32

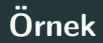

- Animal türünde bir sınıfımızın olduğunu düşünelim.
- Bu sınıfımızın private olarak metin türünde name, integer türünde id ve age ¨ozellikleri olsun.
- · Name özelliğini set etmek için setName adına public olarak erişilebilen bir metodu olsun.
- Eat ismininde dı¸sardan eri¸sebilen bir metodu olsun.
- · İlgili sınıfın c# kodunu ve UML Class diagram'ını inceleyelim.

#### Source code

```
0 references
class Animal
    private String name;
    private int id;
    private int age;
    0 references
    public void setName(String name)
        this.name = name;0 references
    public void eat()
        Console.WriteLine("Eating");
```
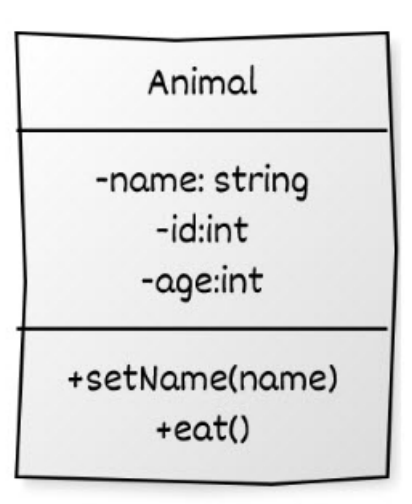

## UML Class Diagram

- · Class diyagramlarında sınıflar yukarıda görüldüğü gibi ifade edilir.
- En üst kısımda Class (sınıf) adı yazar.
- · İkinci kısım Attributes (özellik) kısmıdır.
- Alt kısım ise Methods kısmını göstermektedir.
- - ifadesi private, + ifadesi public olarak erişildiğini ifade edilmektedir.
- $\bullet$  Internal (sadece olușturulan proje içerisinden erișilebilen modifier türü)  $\sim$  ile ifade edilir. Protected  $#$  ile ifade edilir.
- readOnly {readOnly} olarak, statik ise altı çizi (under line) olarak ifade edilir.

## $\overline{O}$ rnek

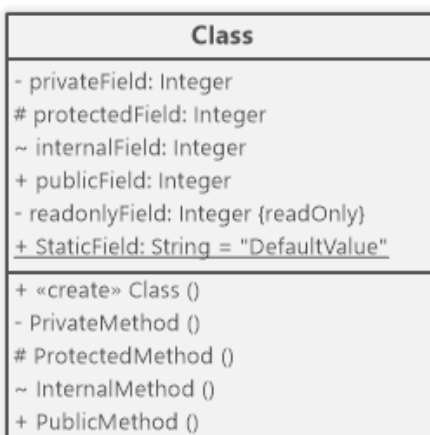

#### Gercek hayatta karşınıza çıkacak UML Class Diagram

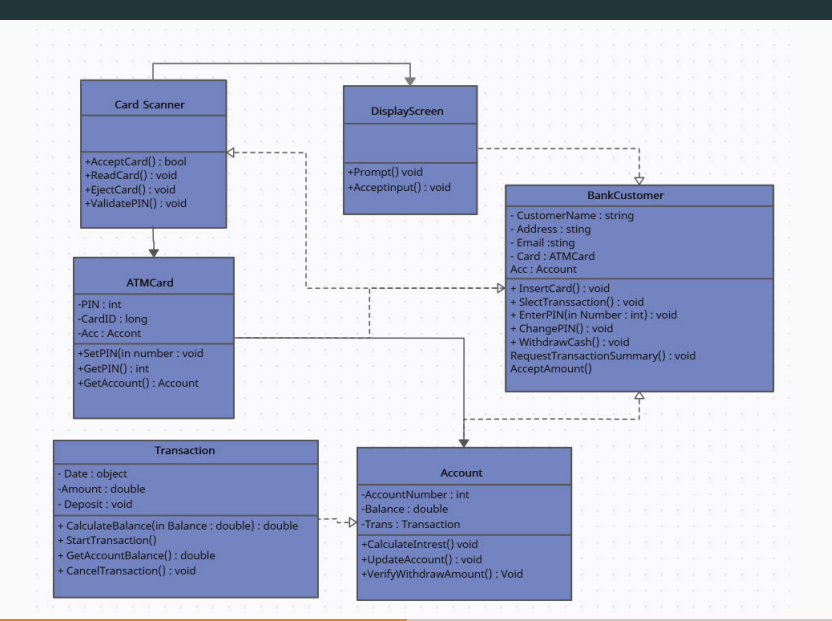

## C# Inheritance in UML

- Sınıfların kalıtımı (inheritance) doğrudan UML kullanılarak modellenebilir.
- UML genellemesini kullanarak bir alt sınıfı bir üst sınıfa bağlayabilirsiniz. Genellemenin üçgen baş oku, bir alt sınıftan bir üst sınıfa işaret eder.

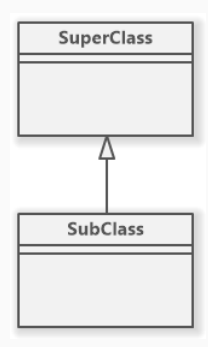

## C# Nested Classes in UML

- Bağlı sınıflar (nested classes), UML içerme ilişkisi kullanılarak tanımlanabilir.
- Bağlayıcı, içinde artı işareti olan bir daire olarak gösterilir. Dairenin ucu kapsayıcı sınıfına, diğer ucu iç sınıfa bağlıdır.

In C#, we can define a class within another class, It is known as a nested class, For example,

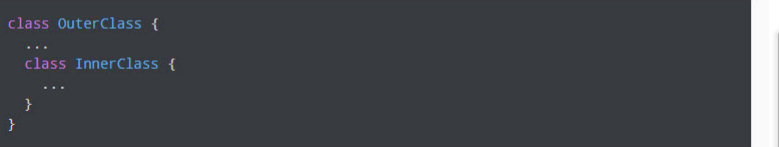

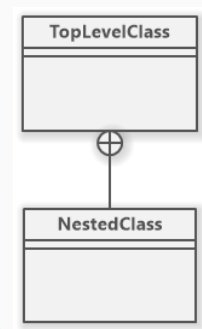

- UML kompozisyon (Composition) ilişkilendirmesini kullanarak bir sınıfı başka bir sınıfın alan türü olarak kullanılabilir.
- Bu şekilde, sınıflar karmaşık olarak oluşturabilir.

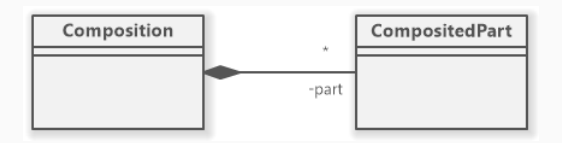

- Arayüzler (Interfaces), bir sınıflandırıcıdan hangi üyelerin beklendiğini tanımlar.
- $\bullet$   $\mathsf{C}\#$  Interfaces, UML arayüzleri kullanılarak modellenebilir. UML arabirimleri, notkalı çizgi ilişkisi kullanılarak sınıflarla ilişkilendirilir.

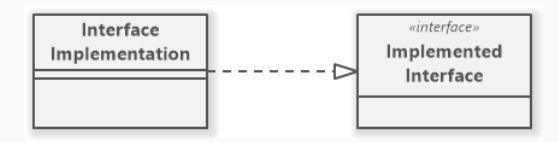

• Numaralandırılan değerler (enumeration), bir adlandırılmış değerler kümesini tanımlar. Belirli numaralandırma öğeleri için sayısal değerler tanımlanabilir. C $#$ numaralandırmaları, UML numaralandırmaları kullanılarak modellenmiştir. Enumaration için flag kullanılır.

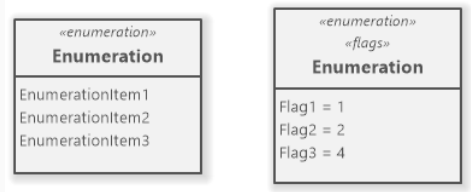

## C# Namespace in UML

- Namespace ortak sınıfları bir arada tutmak için kullanılan yapıdır. Kütüphane adı olarak geçer.
- · Using ibaresi ile kullanılır ve UML içerisinde aşağıda gösterildiği gibi ifade edilir.

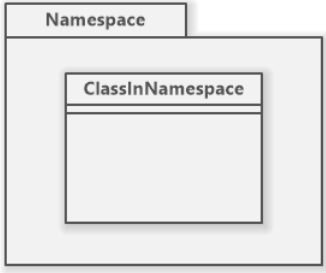

#### Visual Studio eklenti vükleme

- UML oluşturmak için birçok hazır program bulunmaktadır.
- Visual studio için geliştirilen eklenti ile otomatik olarak UML diyagramınızı olusturabilirsiniz.
- · Windows başlangıç menüsünden Visual Studio Installer açın.
- · Visual studo sürümününden değiştir (change) işaretleyin.
- **Individual components (bağımsız bileşenler)** tabında bulunan Code tools (Kod araçları) kategorisi alındaki Class Designer (Sınıf Tasarımcısı) işaretleyin.

## Visual Studio Eklenti

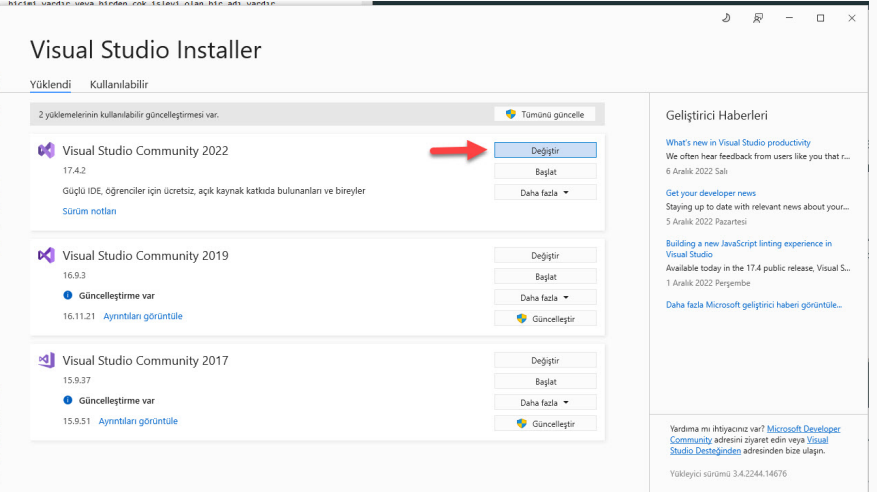

#### Visual Studio Eklenti

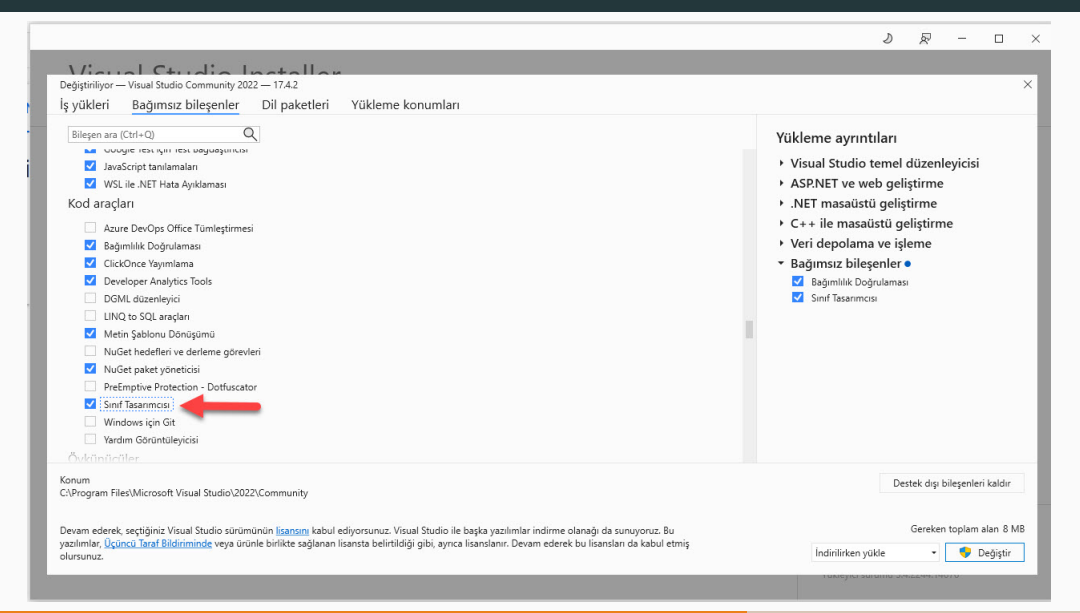

## Visual Studio Eklenti (ingilizce)

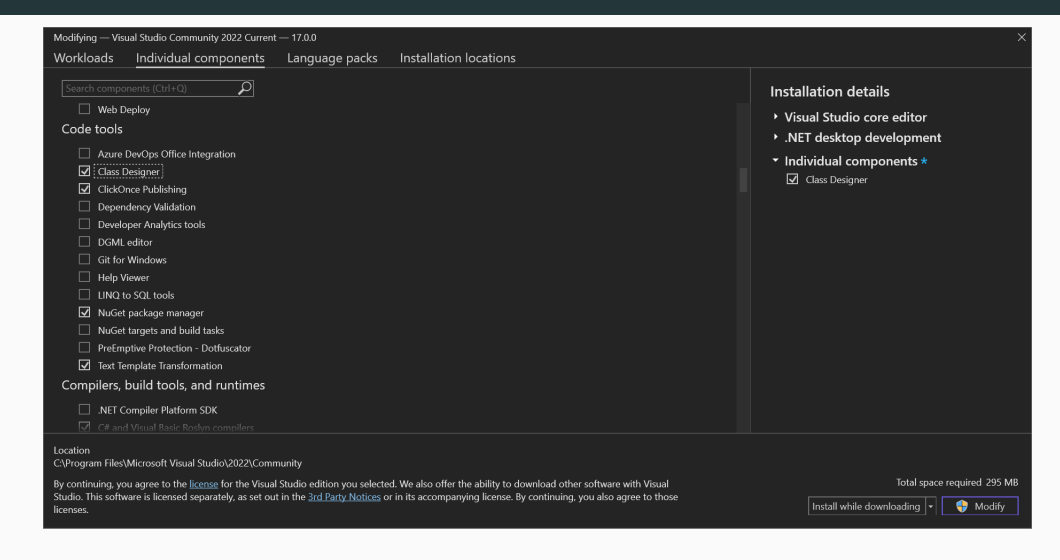

## Kurulum işleminden sonra

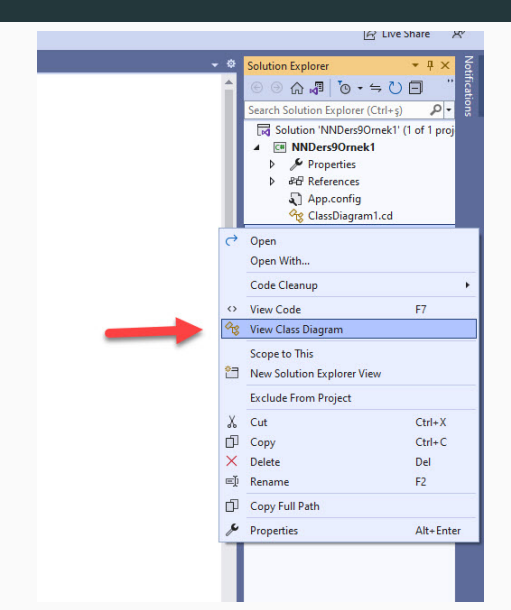

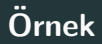

- · Sınıfları yeni bir namespace içerisinde oluturan,
- Cinsiyet için Enum kullanan
- · Person sınıfı için abstract class kullanan
- · Employee, student ve Customer sınıflarınının birer person olduğunu ve doWork yeteneklerini olduğunu
- Sistemin kodlayalım ve UML diyagramını oluşturulalım.

#### Harici Namespace ve doğal olarka sınıflar ekleme

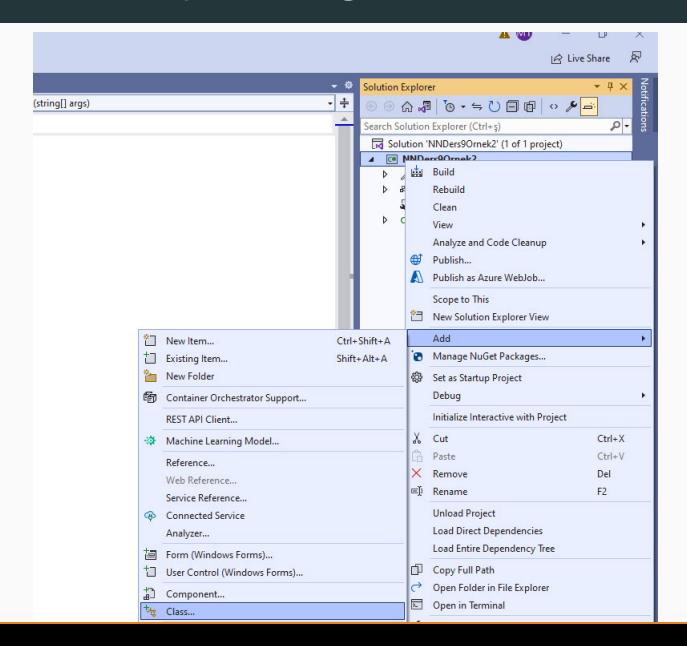

25/32

#### Namespace

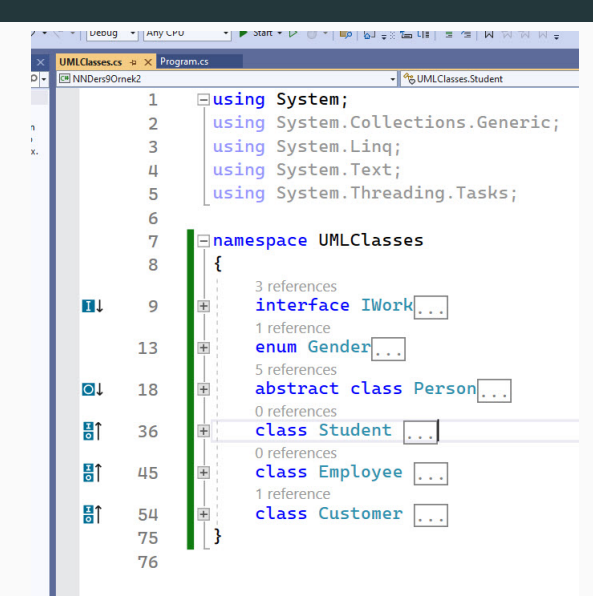

#### Enum

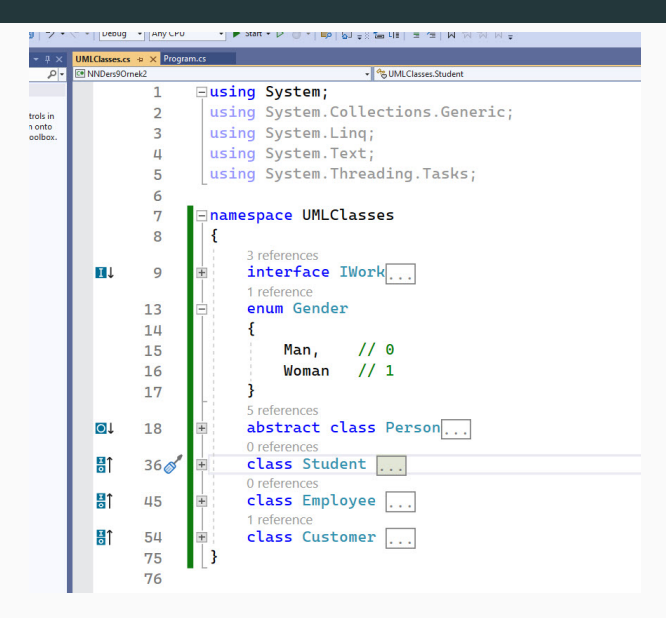

#### Person Class

```
\overline{1}abstract class Person
    0 references
    public int age { get; set; }
    0 references
    public string name { get; set; }
    0 references
    protected string adress { get; set; }
    private int _tcKimlikNO;
    public Gender _gender;
    1 reference
    public Person()
        Random rnd = new Random();
        this. tcKimlikNO = rnd.Next(0, 12345678);
    0 references
    public int getTcKimlikNO
        get { return _tcKimlikNO; }
```
#### Student ve Empoloyee Clesses

```
O reterences
class Student : Person, IWork
    0 references
    public int stutedentNumber { get: set: }
    0 references
    protected string schoolName { get; set; }
    1 reference
    public void doWowrk()
        Console.WriteLine("I am stutedent.");
\overline{\mathbf{r}}0 references
class Employee : Person, IWork
    0 references
    public string department { get; set; }
    0 references
    int salary { get; set; }
    1 reference
    public void doWowrk()
         Console.WriteLine("I am worker.");
```
#### Customer Class

```
class Customer : Person, IWork
    private int _customerId;
    1 reference
    public int customerId
        get
            return customerId;
    0 references
    protected string shipmentAdress { get; set; }
    0 references
    public Customer() : base()
        Random rn = new Random();
        this._customerId = rn.Next(0, 1000);
    1 reference
    public void doWowrk()
        Console.WriteLine("I am customer.");
```
## UML Class Diagram

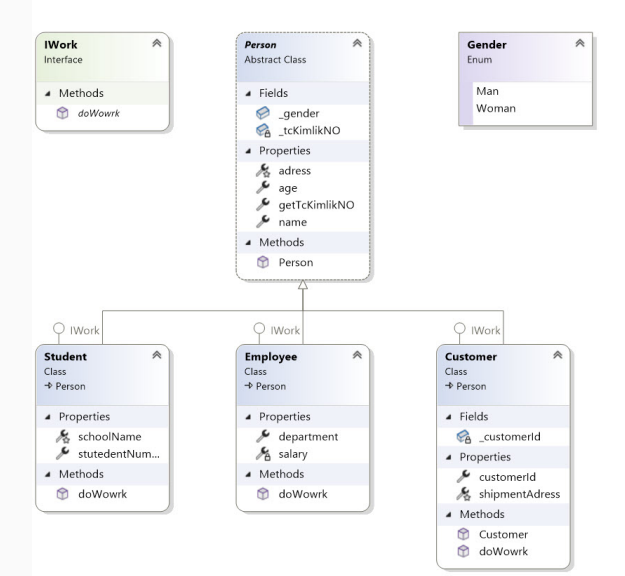

31/32

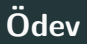

- Asp.Net Web Application veya Windows Form ile football oyunu kodlayınız.
- Yetenekleri göstermek (şut atma vs top tutma) için Interface yapısı kullanılmalıdır.
- Futbolcuları oluştururken (kaleci, ön libero, forvet vb.) inheritance class kullanılmalıdır.
- Ödevleriniz özgün olsun.
- Kullandığınız objeler (btn vb.) classlardan oluşturduğunuz nesneler ile bağlantılı olsun.
- Kodlarınız ayrı bir Namespace olarak oluşturun.
- Olușturduğunuz modelin UML Class Diagramını gösteriniz.
- 18 Aralık 07.59'a kadar gönderilenler 10+2, finale kadar gönderenler 10 puan (kayubmprogramlama1@gmail.com).